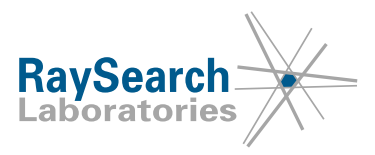

## **Notifica di sicurezza, Correzione di dispositivo medico #83773**

#### **RayStation 6, 7, 8A, 8B, 9A, 9B, 10A, 10B e 11A, inclusi alcuni service pack Per determinare se la versione in uso è interessata, vedere i numeri di build elencati di seguito in NOME DEL PRODOTTO E VERSIONE 8 settembre 2021 RSL-P-RS-FSN Classe III 83773**

#### **PROBLEMA**

Questo avviso riguarda un problema riscontrato con l'ottimizzazione dei piani TomoHelical e TomoDirect in RayStation 6, 7, 8A, 8B, 9A, 9B, 10A, 10B e 11A, inclusi alcuni service pack. Se si utilizza la modalità dinamica della jaw e si continua un'ottimizzazione dopo aver cambiato la griglia di calcolo della dose o modificato la ROI target, le posizioni delle jaw possono cambiare inaspettatamente per alcuni punti di controllo.

Per quanto ne sappiamo, non si sono verificati trattamenti errati dei pazienti o altri incidenti causati dal problema. Tuttavia, l'utente deve essere a conoscenza delle seguenti informazioni per evitare aperture delle jaw errate durante la pianificazione del trattamento.

#### **DESTINATARI**

Questo avviso è diretto a tutti gli utenti di TomoHelical e TomoDirect con modalità dinamica della jaw in RayStation.

#### **NOME DEL PRODOTTO E VERSIONE**

I prodotti interessati dalla presente nota sono venduti con i nomi commerciali RayStation 6, 7, 8A, 8B, 9A, 9B, 10A, 10B e 11A, inclusi alcuni service pack. Per determinare se la versione in uso è interessata dal problema, aprire la finestra About RayStation (A proposito di) nell'applicazione RayStation e controllare se il numero di build ivi riportato è "6.1.1.2, 6.2.0.7, 6.3.0.6, 7.0.0.19, 8.0.0.61, 8.0.1.10, 8.1.0.47, 8.1.1.8, 8.1.2.5, 9.0.0.113, 9.1.0.933, 9.2.0.483, 10.0.0.1154, 10.0.1.52, 10.1.0.613, 11.0.0.951 o 11.0.1.29". In caso affermativo, la presente notifica riguarda la versione usata dall'utente.

Il numero di registrazione unico (SRN) del produttore: SE-MF-000001908

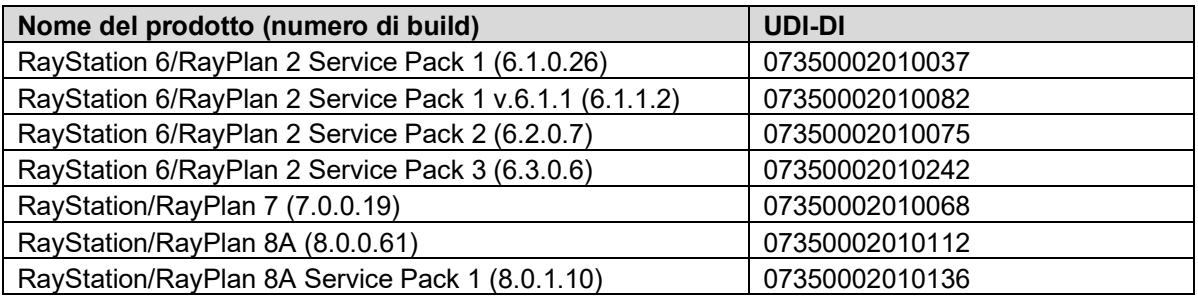

RSL-P-RS FSN Classe III 83773 IT Notifica di sicurezza, Correzione di dispositivo medico #83773

RaySearch Laboratories AB (publ), P.O. Box 3297 SE-103 65 Stoccolma, Svezia, Indirizzo per i visitatori: Sveavägen 44 Telefono +46 8 510 530 00

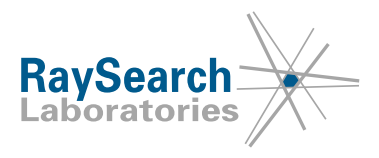

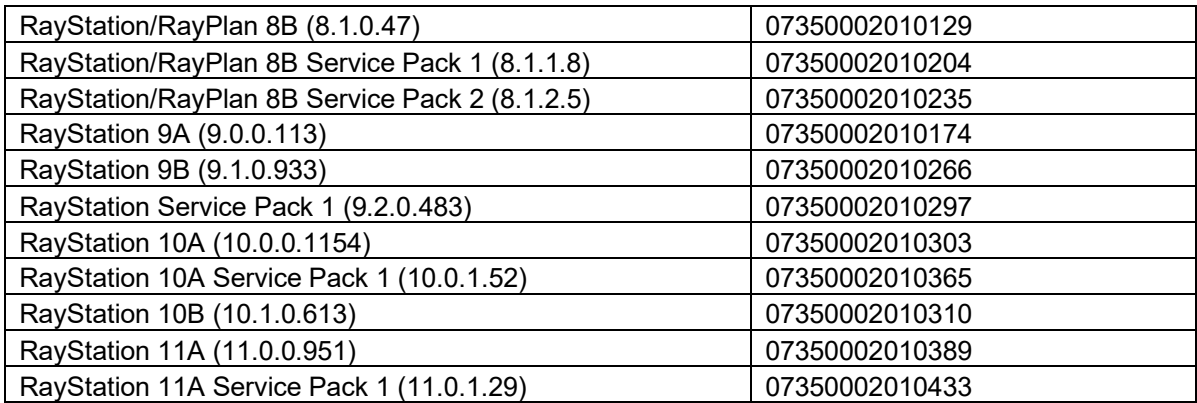

#### **DESCRIZIONE**

Per i piani TomoHelical e TomoDirect, sono disponibili due diverse modalità della jaw: statica e dinamica. Se è selezionata la modalità dinamica e la larghezza della jaw è impostata su 2,5 cm o 5,0 cm, la larghezza della jaw del segmento varierà man mano che i bordi superiori o inferiori del target vengono irradiati.

Se l'utente cambia la risoluzione della griglia di calcolo della dose o modifica la ROI target dopo un'ottimizzazione e poi continua l'ottimizzazione senza reimpostazione, le jaw vengono riposizionate in modo errato per alcuni segmenti. Questi segmenti si trovano in genere in regioni in cui la larghezza della jaw varia.

Le posizioni errate della jaw possono portare all'irradiazione di regioni al di fuori del target. Le aperture formate dalle jaw e dalle lamelle vengono visualizzate nel punto di vista della sorgente (*Beam's Eye View*, BEV) e le posizioni possono essere studiate nell'elenco dei punti di controllo. La distribuzione della dose viene visualizzata correttamente nelle diverse visualizzazioni della dose, nelle statistiche sulla dose e negli obiettivi clinici, quindi qualsiasi dose indesiderata dovrebbe essere chiaramente visibile durante la revisione del piano prima dell'erogazione.

#### **INTERVENTI NECESSARI DA PARTE DELL'UTENTE**

- Evitare di modificare la griglia di calcolo della dose dopo aver avviato un'ottimizzazione dei piani TomoHelical e TomoDirect con la modalità dinamica della jaw.
- Reimpostare sempre l'ottimizzazione dopo aver modificato la griglia di calcolo della dose per i piani TomoHelical e TomoDirect con modalità dinamica della jaw.
- Reimpostare sempre l'ottimizzazione dopo aver modificato la ROI target.
- Si consiglia di utilizzare il BEV per ispezionare le posizioni della jaw superiore e inferiore rispetto al target per i piani con modalità dinamica della jaw.
- Si prega di comunicare questo suggerimento al personale che si occupa della pianificazione e a tutti gli utenti.
- Ispezionare il prodotto e individuare tutte le unità installate con i numeri di versione del software precedentemente citati.
- **Confermare di aver letto e compreso la presente notifica rispondendo all'e-mail di notifica.**

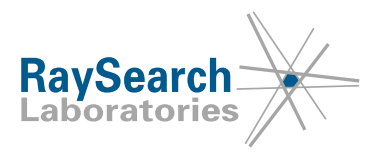

#### **SOLUZIONE**

Il problema sarà risolto nella versione successiva di RayStation, disponibile sul mercato nel mese di ottobre 2021 (previa autorizzazione alla commercializzazione in alcuni mercati). Se i clienti desiderano continuare a utilizzare le versioni di RayStation interessate da questa notifica, tutti gli utenti devono tenere presente questa notifica. In alternativa, i clienti possono scegliere di effettuare l'aggiornamento alla nuova versione non appena sarà resa disponibile per l'utilizzo clinico.

#### **TRASMISSIONE DELLA PRESENTE NOTIFICA**

Questa notifica deve essere trasmessa a tutti i membri interessati all'interno dell'organizzazione. Finché non viene installata una versione corretta, tutti gli utenti interessati devono tenere presente questa notifica.

Ringraziando per la collaborazione, ci scusiamo per eventuali inconvenienti.

Per informazioni di carattere normativo contattare [quality@raysearchlabs.com.](mailto:quality@raysearchlabs.com)

RaySearch informerà gli enti normativi di competenza riguardo alla presente Notifica di sicurezza.

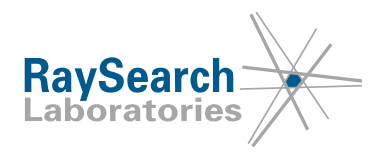

# **CONFERMA DELLA RICEZIONE**

**SI PREGA DI CONFERMARE LA RICEZIONE DELLA PRESENTE NOTIFICA DI SICUREZZA**

### **Rispondere allo stesso indirizzo e-mail che ha inviato questa notifica, dichiarando di averla letta e compresa.**

In alternativa, è possibile inviare un'e-mail o telefonare al servizio di assistenza locale per confermare la ricezione e la comprensione di questa notifica.

Se si desidera allegare un modulo di risposta firmato all'e-mail, compilare i campi seguenti. È inoltre possibile inviare questo modulo via fax al numero 1-631-828-2137 (solo Stati Uniti).

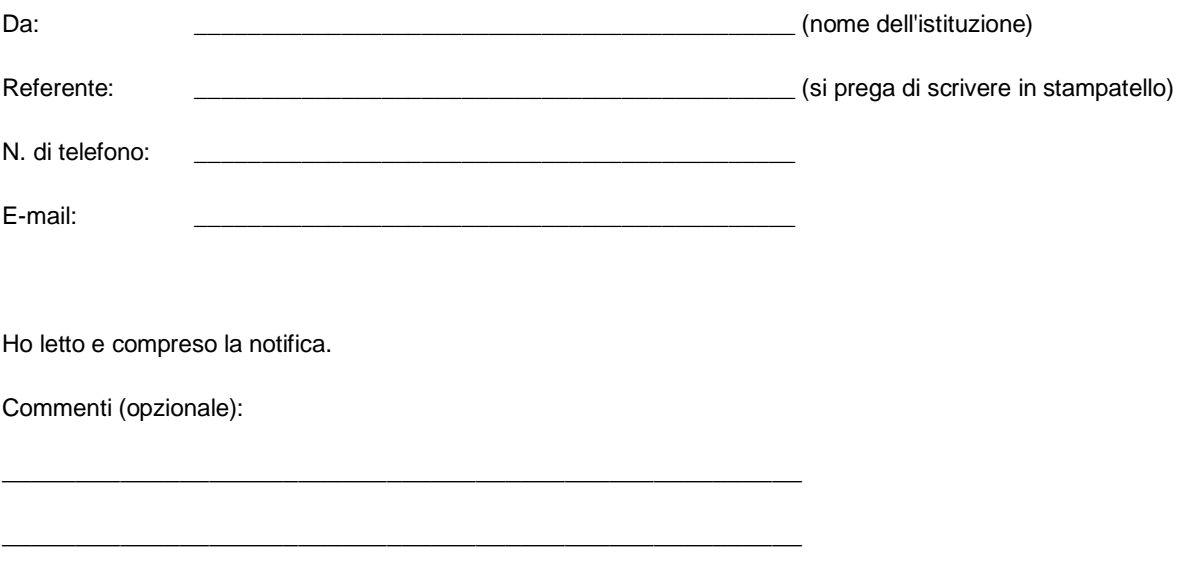

RSL-P-RS FSN Classe III 83773 IT Notifica di sicurezza, Correzione di dispositivo medico #83773